## **Data Documents**

a CQRS-style approach for managing data redundancy "the good way"

by Julian Scheuchenzuber @ StripeCon EU 2023

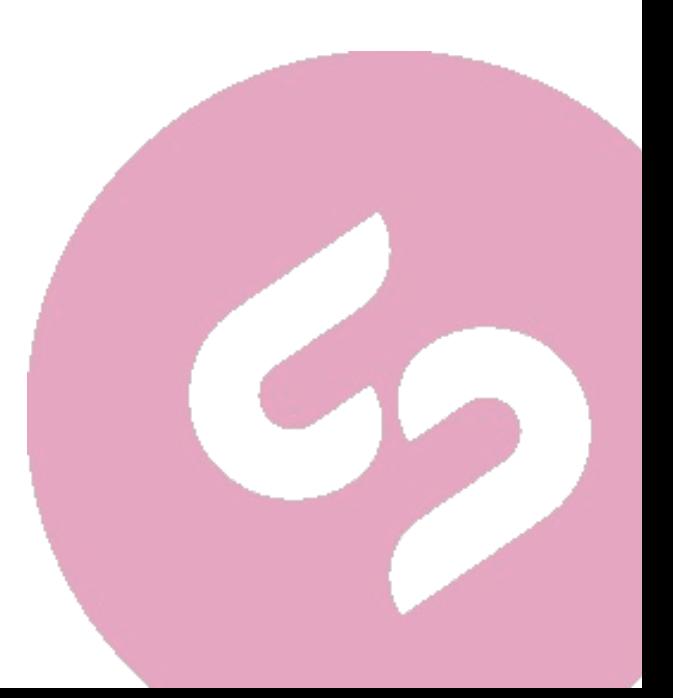

#### Case Study **HealthMe App** presented on German television show "Die Höhle der Löwen" in 2021

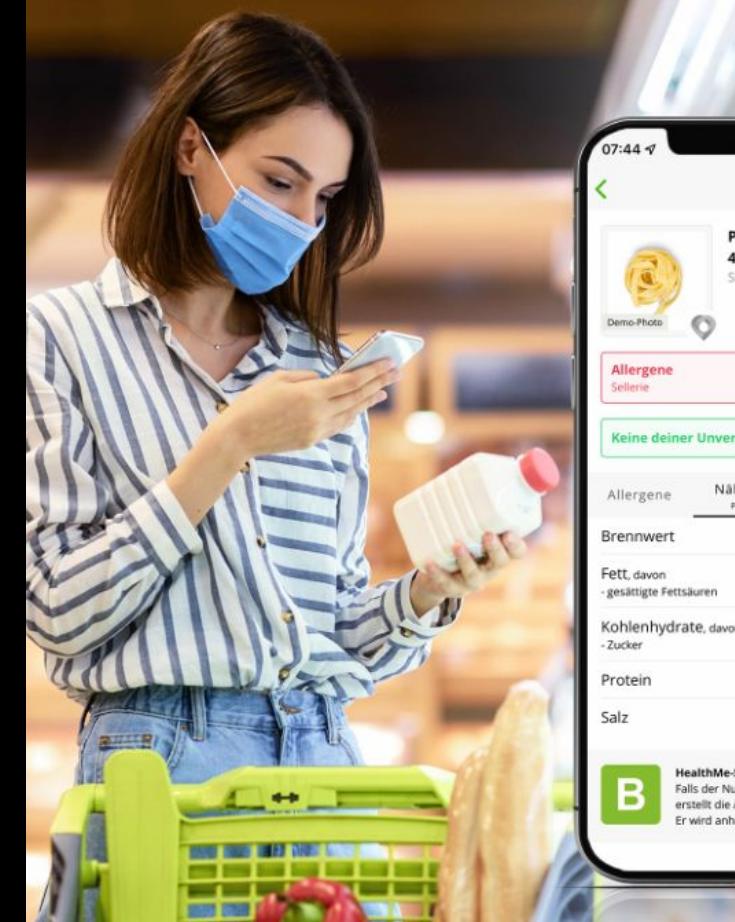

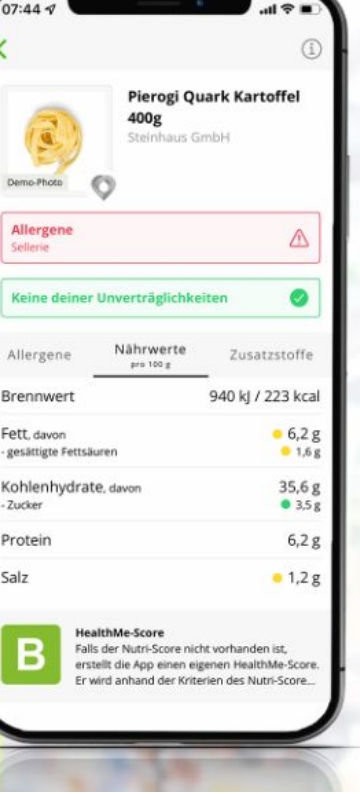

#### Do you know which food is good for you?

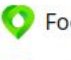

- Food screening based on original manufacturer data tested data quality
- Including analysis of additives O
- O Tailored to your allergy/intolerance profile
- $\bullet$ Automatic integration of results from medical laboratory tests (allergy or intolerance tests)
- Enter personal preferences (if desired) ٠

#### **Download now for free**

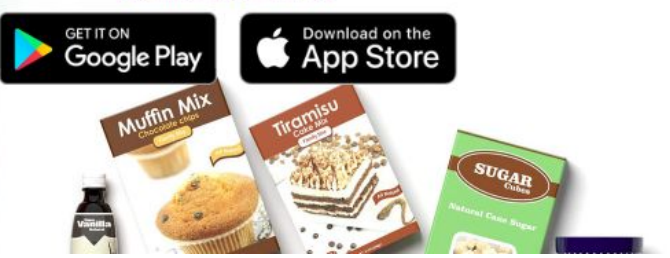

www.healthmeapp.de

#### **Our goals**

*OO* Visibility for our product

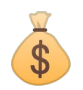

Push sales of our bundle-products

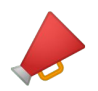

Distribute ad content from our partners

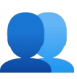

**App user conversions (paid subscriptions)** 

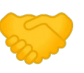

Close an investor deal

#### **Challenges and Risks**

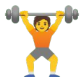

**W** High load/traffic during TV show airing

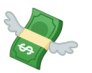

Easy and stable purchase flows

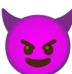

**Trolls try to attack and break your systems** 

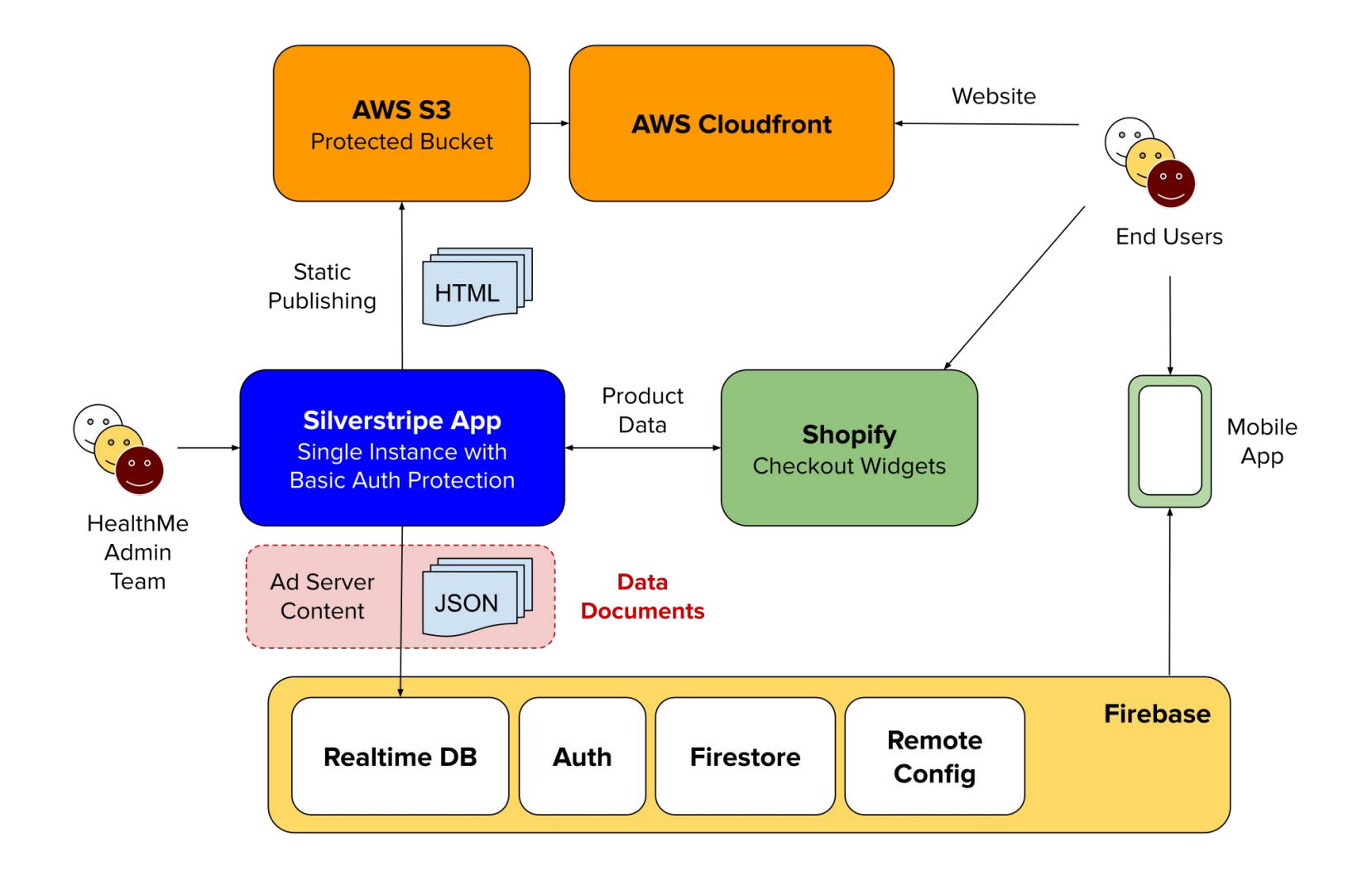

### So we… shut down our servers during the tv show

# NOBODY CAN<br>HACK YOUR SERVERS

**IF YOUR SERVERS ARE DOWN** 

#### **CQRS**

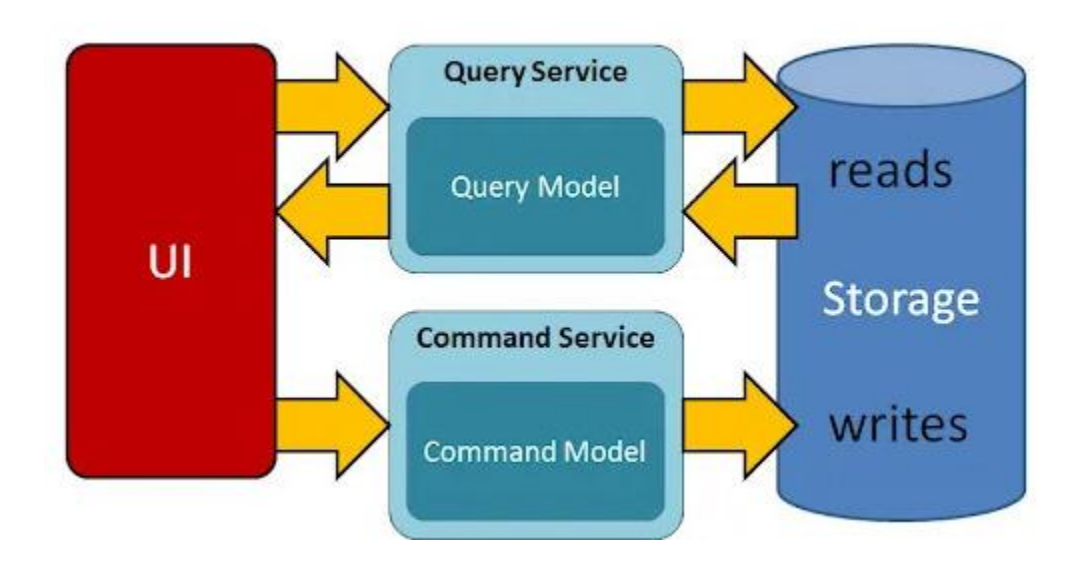

**[Original description](https://cqrs.files.wordpress.com/2010/11/cqrs_documents.pdf) by Greg Young** 

Graphic Copyright: https://medium.com/@darshana-edirisinghe/cqrs-and-mediator-design-patterns-f11d2e9e9c2e

#### **Data Documents** Recipe

#### **Step 1**

Create an adapter for your payload store (Elastic, Redis, …)

#### **Step 2**

Implement interface DataDocument in your DataObject

**Step 3** Success!

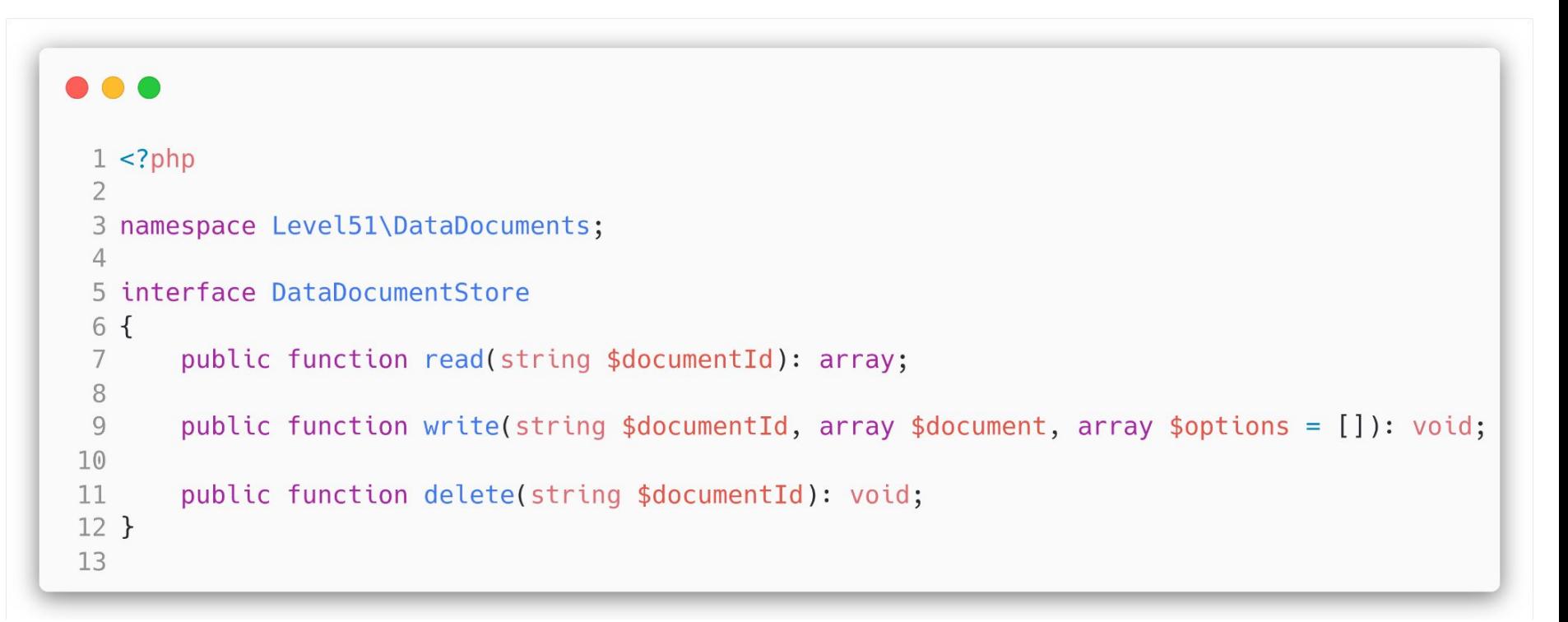

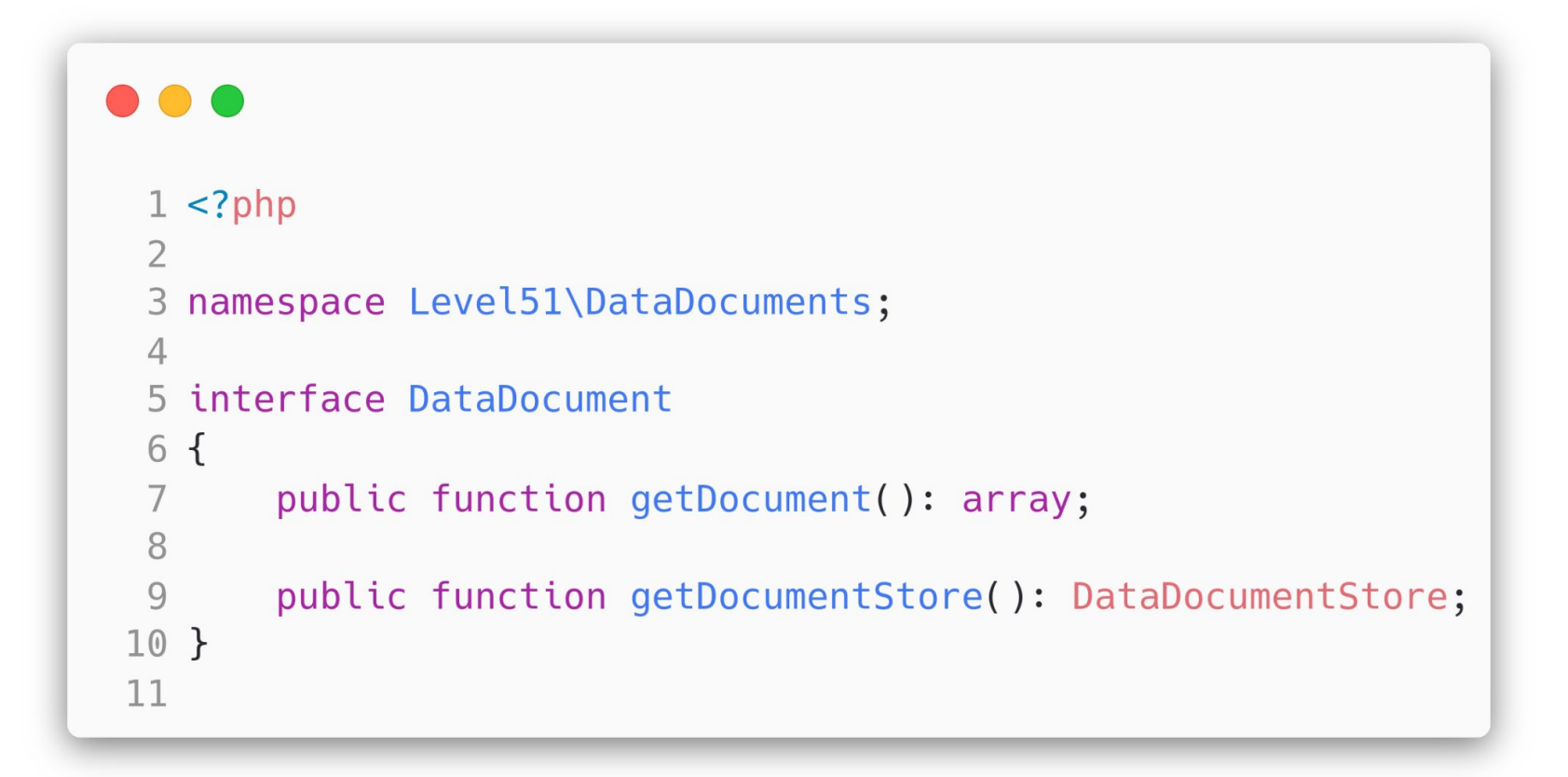

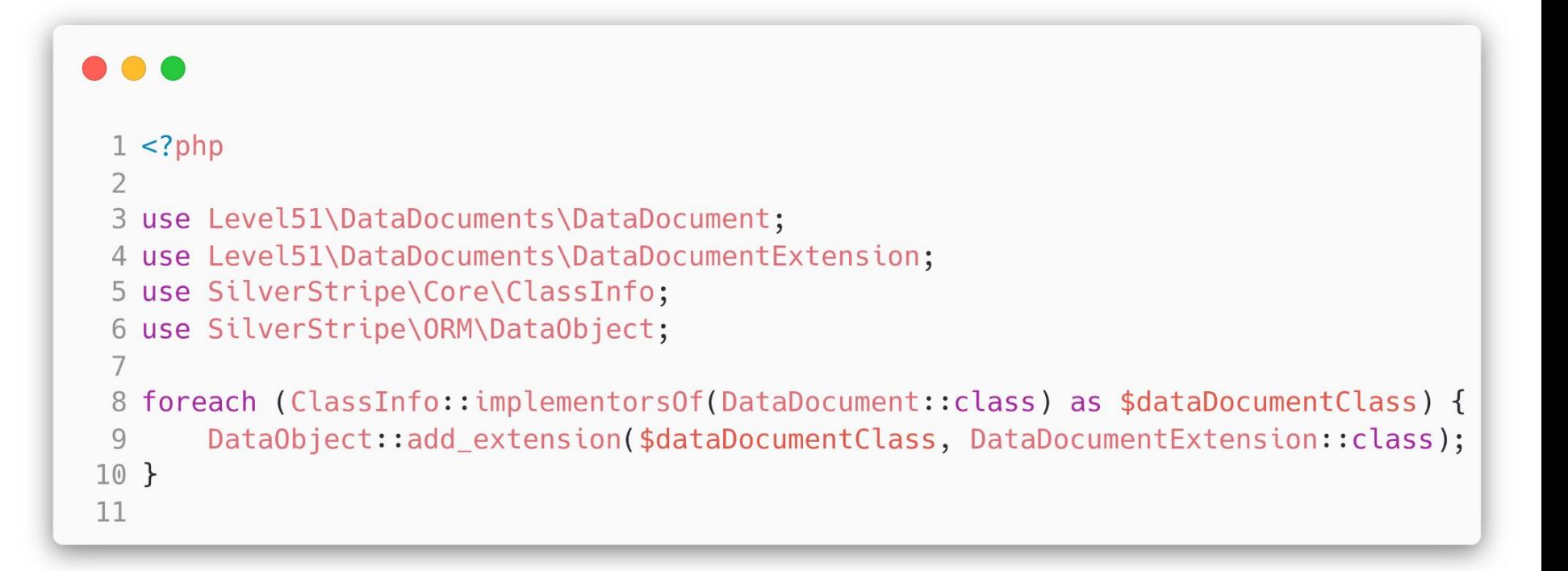

```
...
 1 <?php
 \mathcal{D}3 namespace Level51\DataDocuments;
 5 use SilverStripe\ORM\DataExtension;
 6
 7 / * ** @property DataDocument | DataDocumentExtension $owner
 9 \times10 class DataDocumentExtension extends DataExtension
11<sub>1</sub>12
       public function onAfterWrite() {}
13
14
       1+x15
        * Used to ensure data is being committed if only relations have been changed
16
        \star/17
       public function onAfterSkippedWrite() {}
18
       public function onBeforeDelete() {}
19
20
21
       public function commit(): void {}
22
23
       public function undoCommit(): void {}
24
25
       public function getDocumentId(): string {}
26 }
27
```
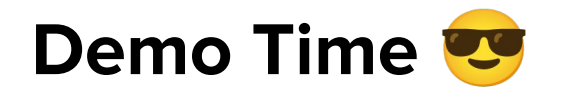

#### **What we are up to**

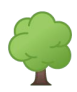

Dependency Tree Detection via SPL

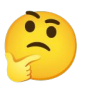

Support for 3rd party DataObject

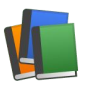

Basic library of payload store adapters

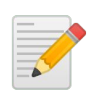

Documentation of API and concepts

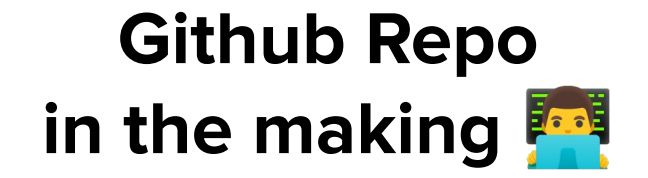

#### level51/silverstripe-data-documents

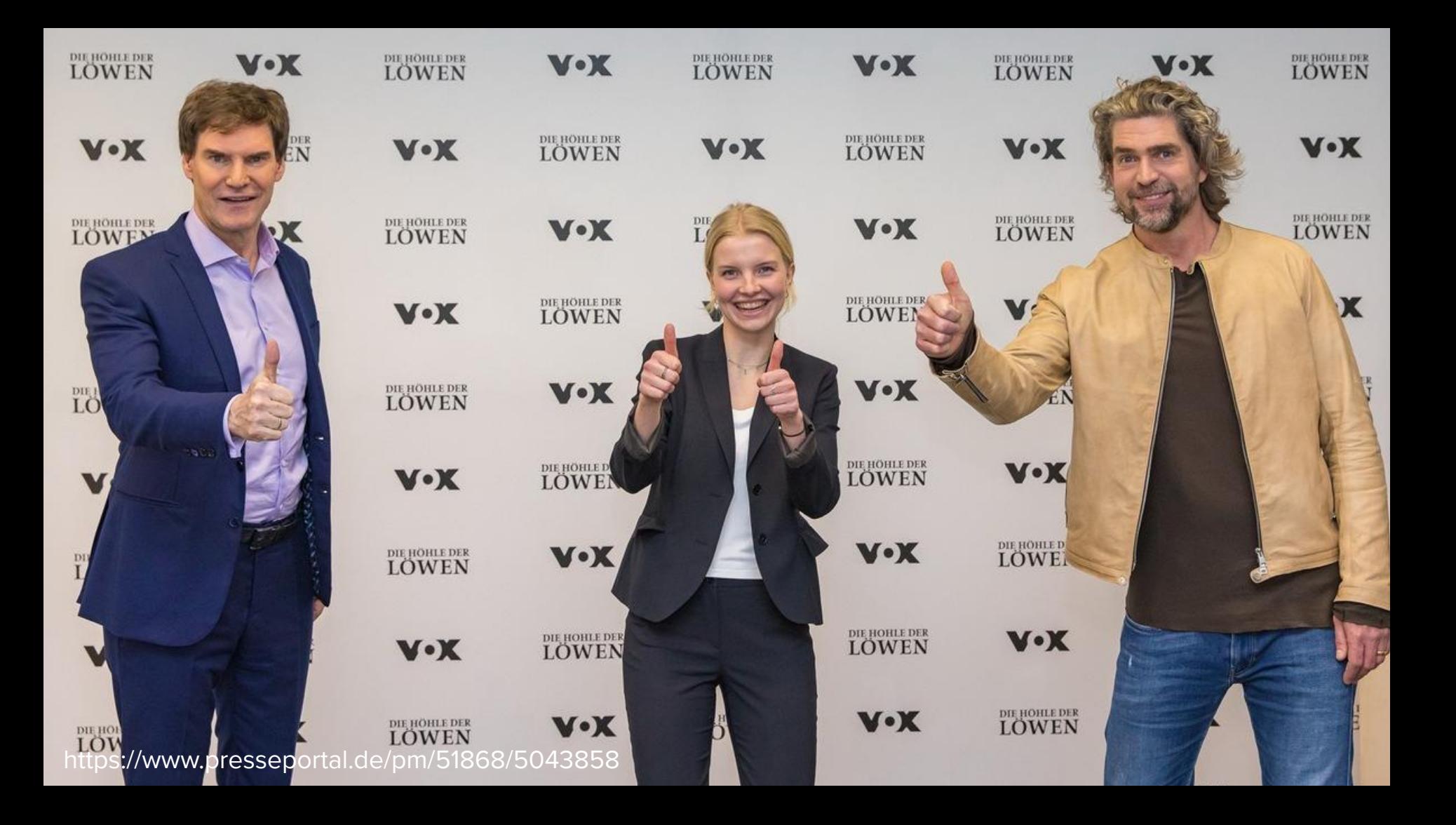

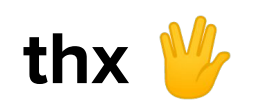